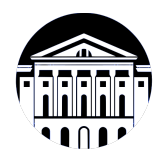

### **МИНИСТЕРСТВО НАУКИ И ВЫСШЕГО ОБРАЗОВАНИЯ РОССИЙСКОЙ ФЕДЕРАЦИИ**

федеральное государственное бюджетное образовательное учреждение высшего образования **«ИРКУТСКИЙ ГОСУДАРСТВЕННЫЙ УНИВЕРСИТЕТ»** ФГБОУ ВО «ИГУ»

> Факультет бизнес-коммуникаций и информатики Кафедра сервиса и сервисных технологий

# **ФОНД ОЦЕНОЧНЫХ СРЕДСТВ**

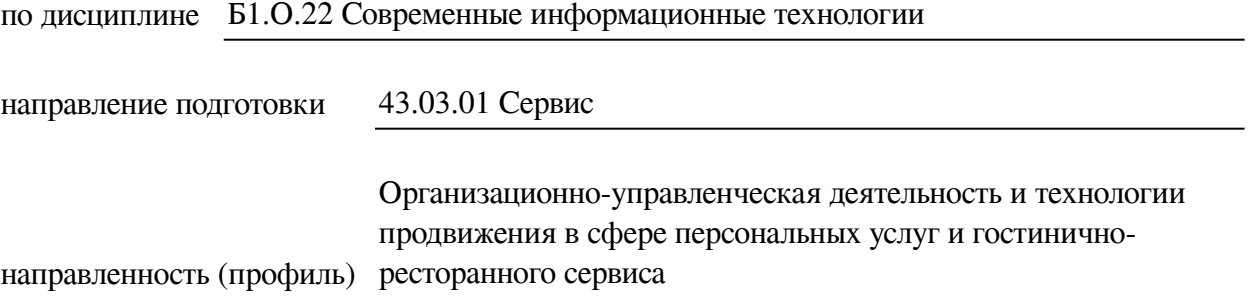

Одобрен УМК факультета бизнес-коммуникаций и информатики

Разработан в соответствии с ФГОС ВО

с учетом требований проф. стандарта

Председатель УМК В.К. Карнаухова

*ФИО, должность, ученая степень, звание подпись, печать*

Разработчики:

старший преподаватель **Ю.Е. Курмазова** (занимаемая должность) **И.** (инициалы, фамилия)

*(подпись) (занимаемая должность) (инициалы, фамилия)*

*Цель фонда оценочных средств.* Оценочные средства предназначены для контроля и оценки образовательных достижений обучающихся, освоивших программу учебной дисциплины «Б1.О.22 Современные информационные технологии». Перечень видов оценочных средств соответствует рабочей программе дисциплины.

*Фонд оценочных средств включает* контрольные материалы для проведения текущего контроля (в следующих формах: тест, конспект лекций, практическое задание) и промежуточной аттестации в форме вопросов и заданий к экзамену.

*Структура и содержание заданий* – задания разработаны в соответствии с рабочей программой дисциплины «Б1.О.22 Современные информационные технологии».

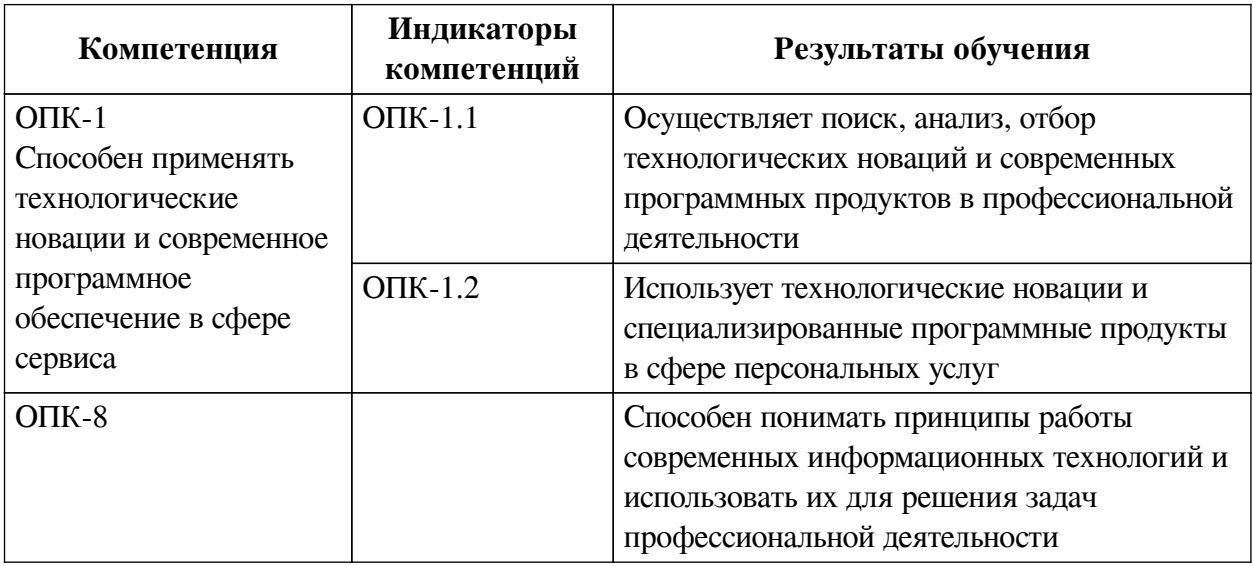

### **1. Паспорт фонда оценочных средств**

#### **2. Показатели и критерии оценивания компетенций, шкалы оценивания**

#### **2.1. Показатели и критерии оценивания компетенций**

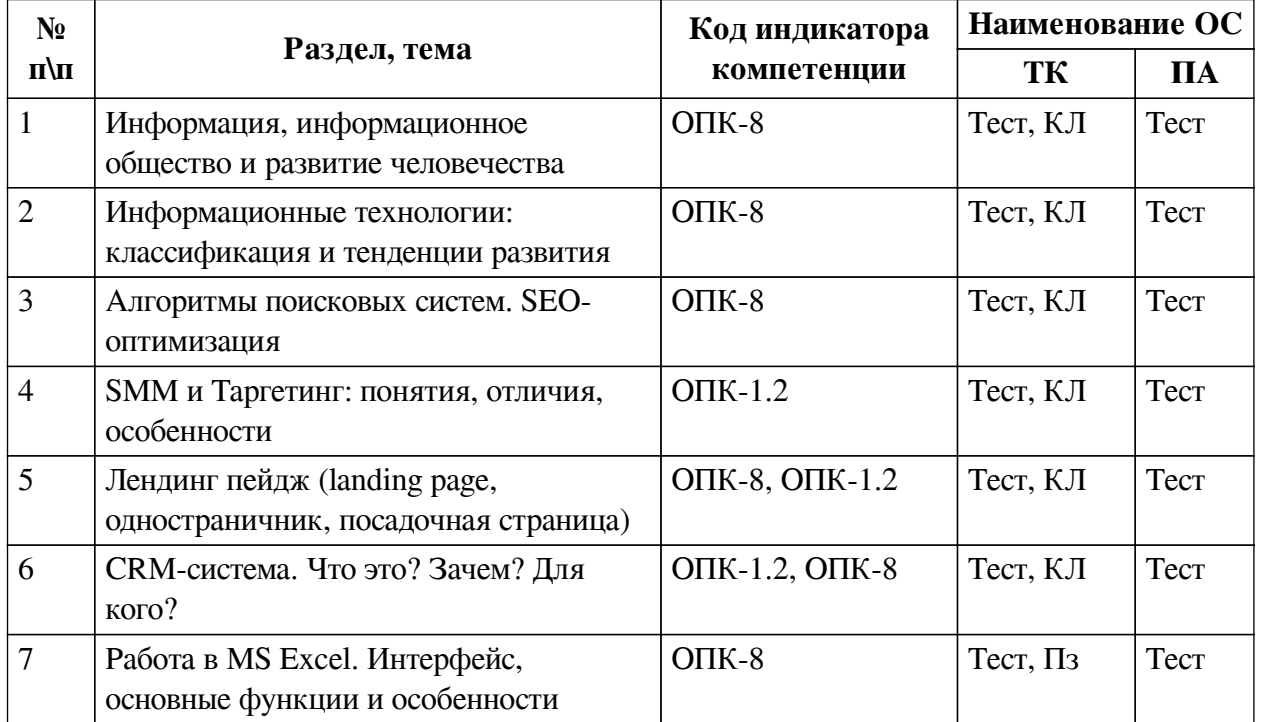

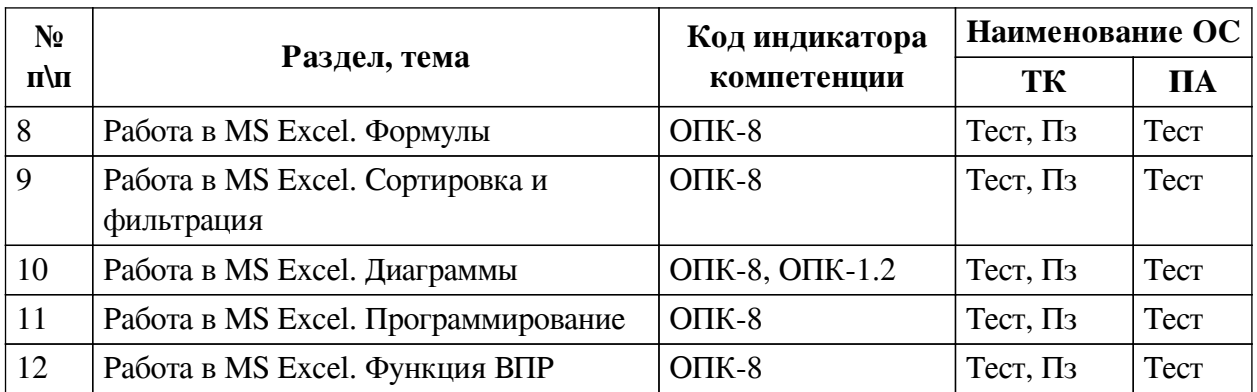

# **2.2. Критерии оценивания результатов обучения для текущего контроля успеваемости и промежуточной аттестации**

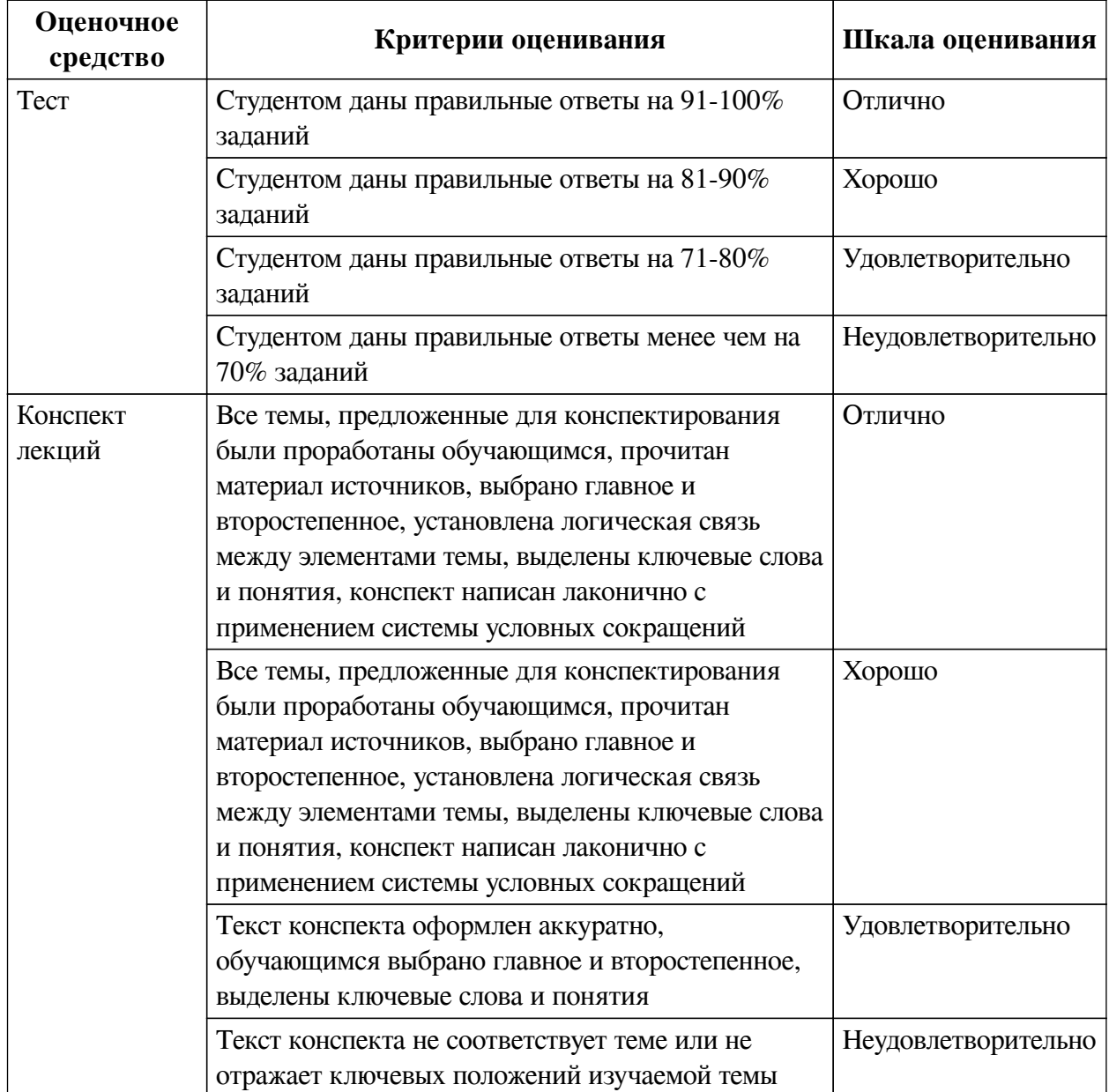

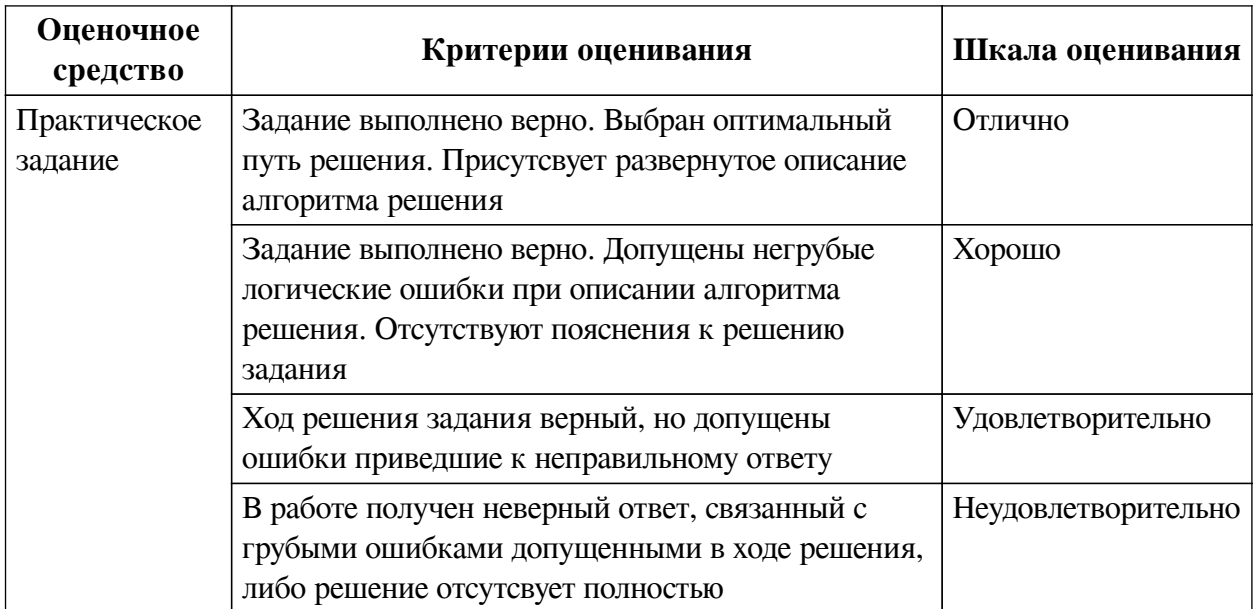

#### **2.3. Оценочные средства для текущего контроля (примеры)**

# **2.3.1. Материалы для компьютерного тестирования обучающихся**

### **Общие критерии оценивания**

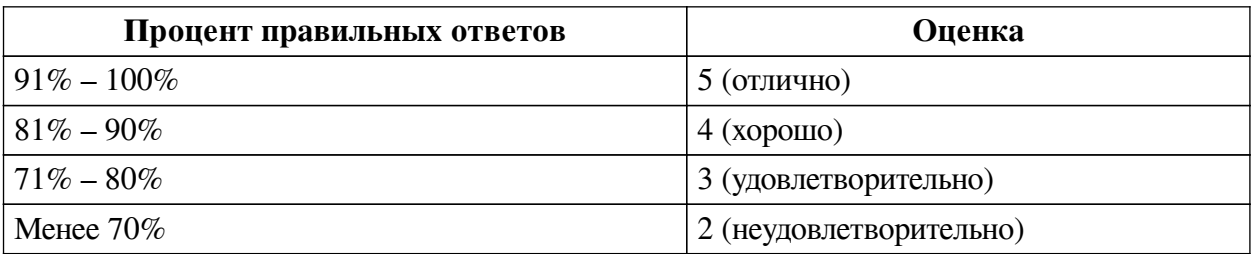

# **Соответствие вопросов теста индикаторам формируемых и оцениваемых компетенций**

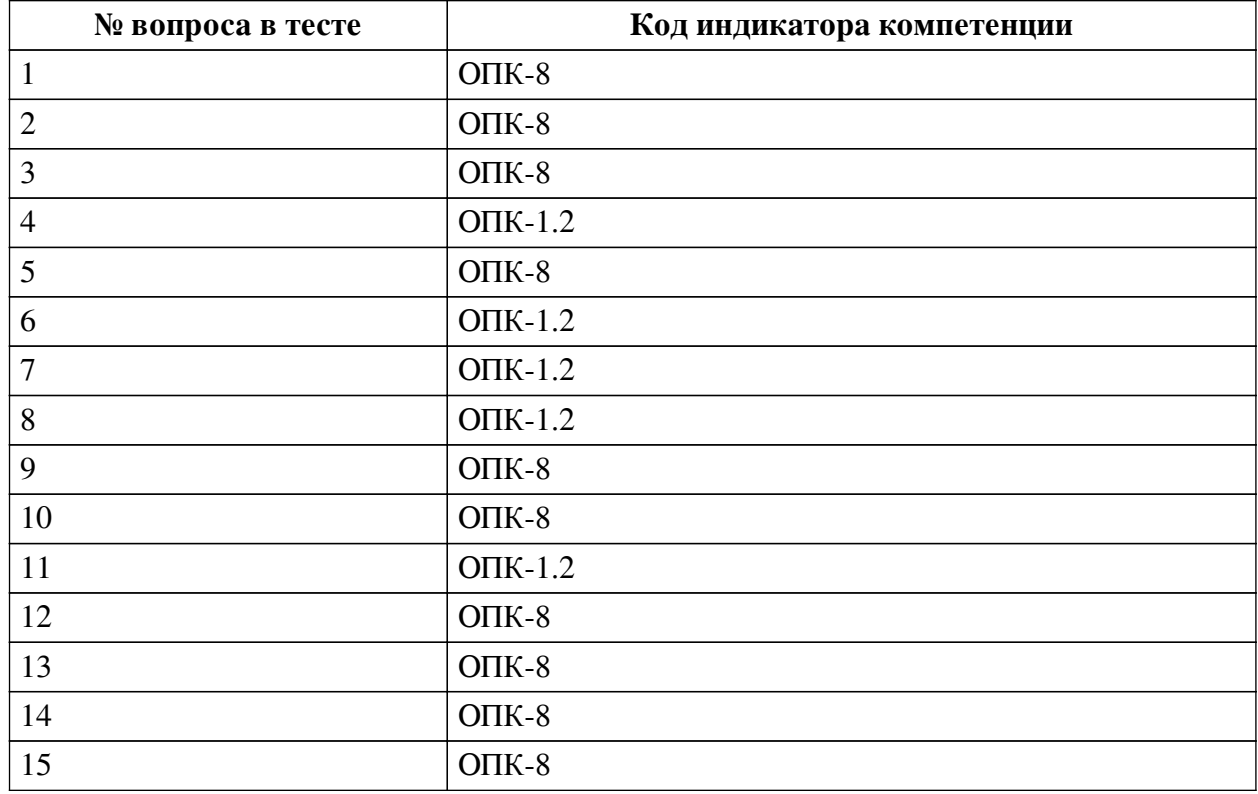

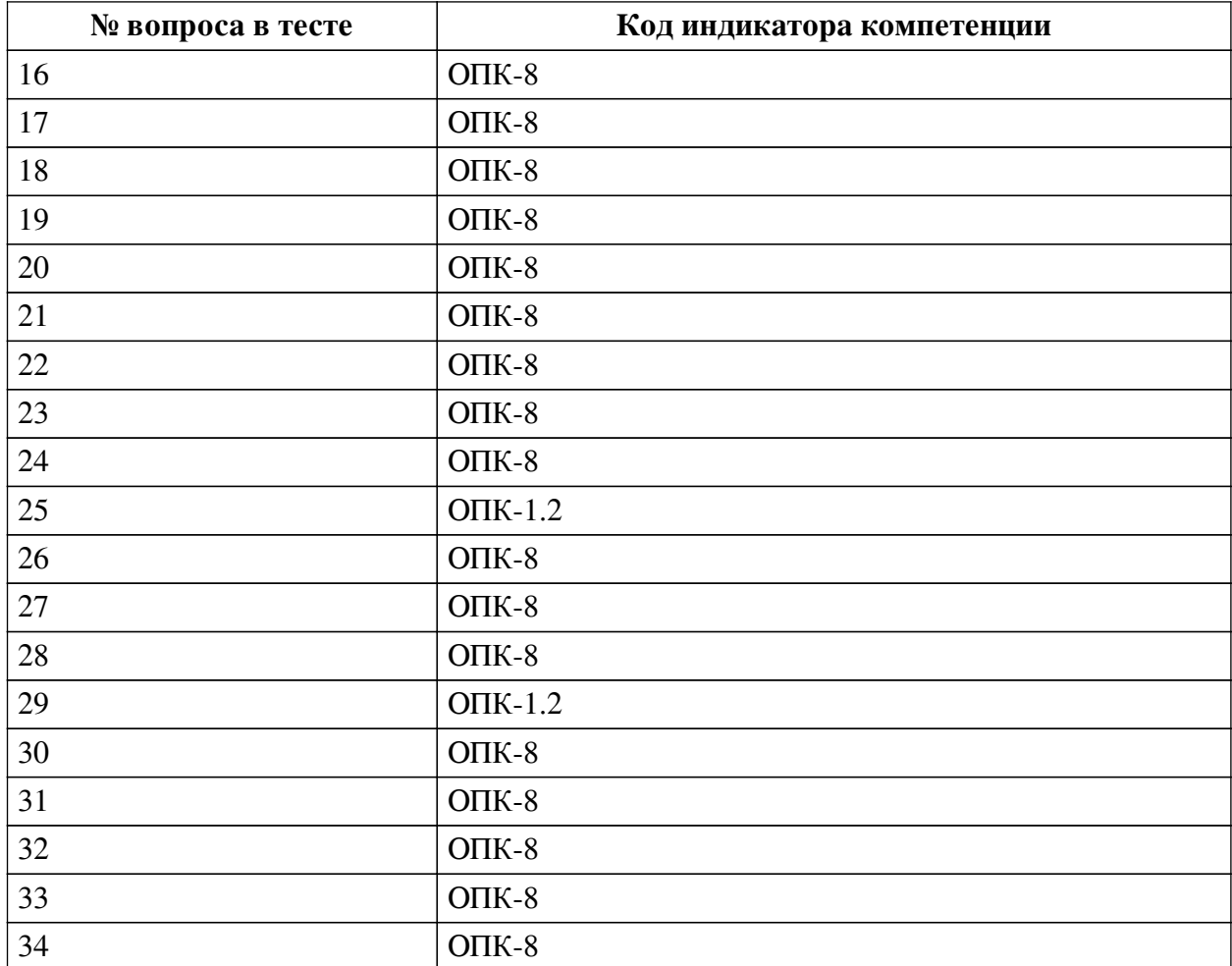

# **Ключ ответов**

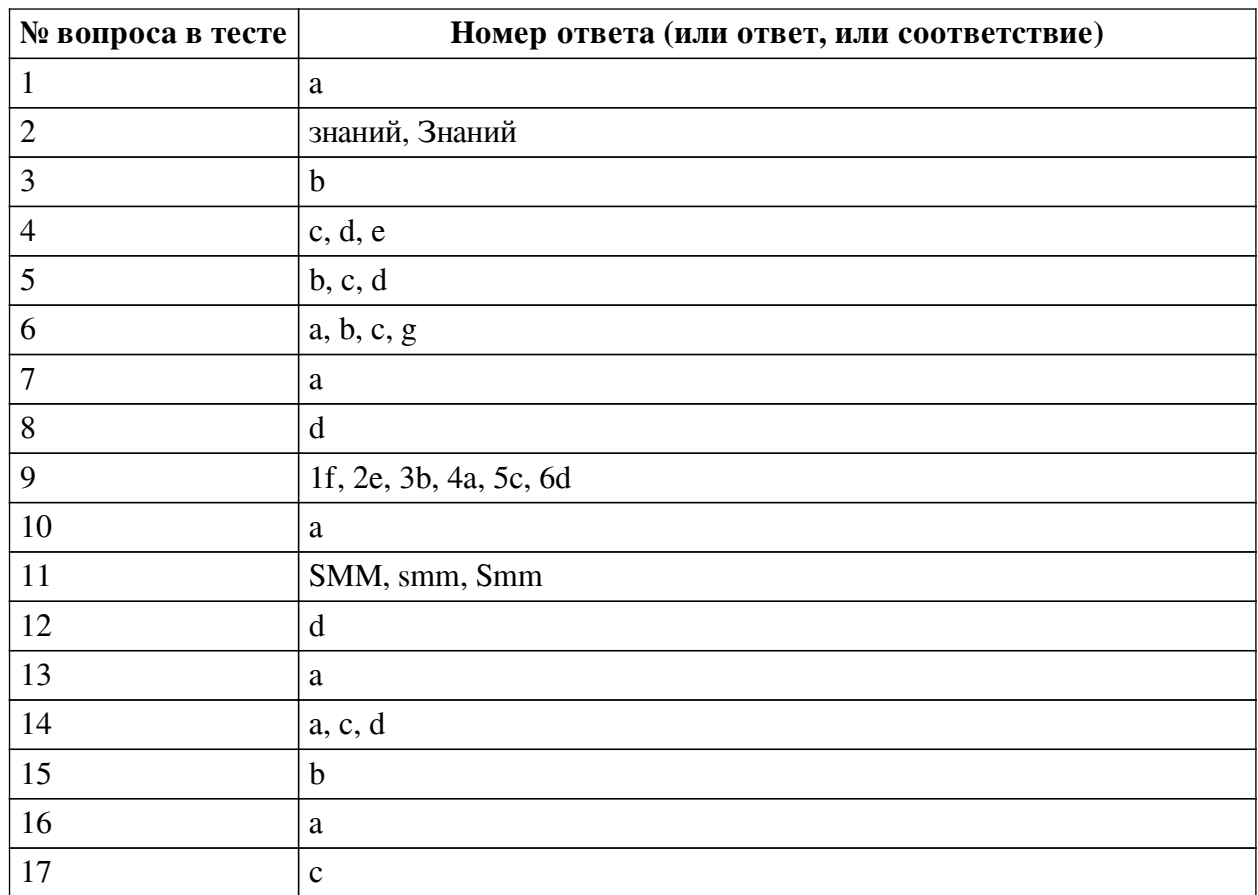

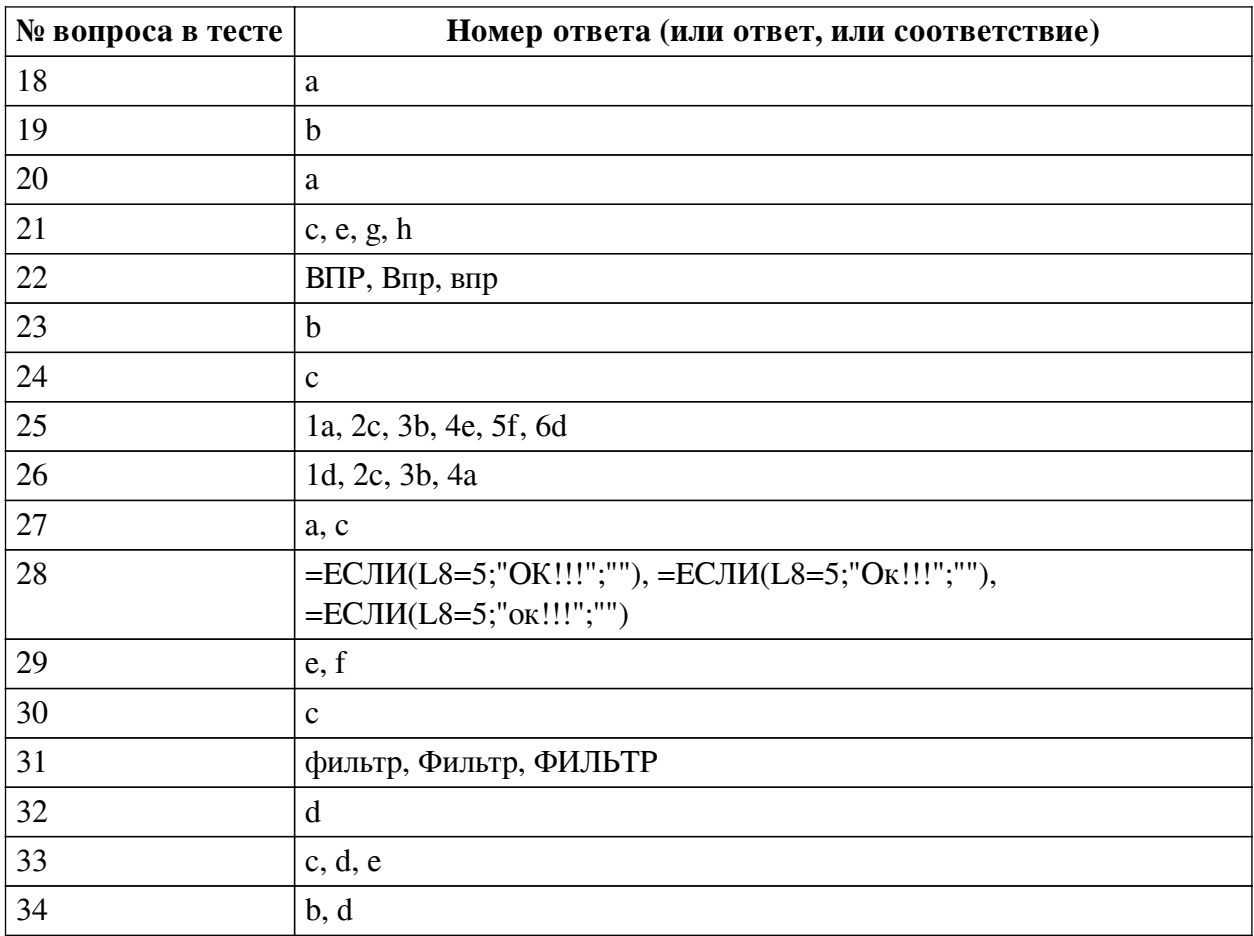

#### **Перечень тестовых вопросов**

*№ 1. Задание с единичным выбором. Выберите один правильный ответ.*

Первый браузер, который стал работать с каталогами сайтов

a. Yahoo

b. Яндекс

c. MSN

d. Google

*№ 2. Задание открытой формы. Введите ответ.*

Когда информация становится не только предметом общения, но и прибыльным товаром, общество переходит на экономику \_\_\_\_\_\_\_\_\_\_\_\_\_ (напишите ответ с меленькой буквы, без знаков препинания)

*№ 3. Задание с единичным выбором. Выберите один правильный ответ.*

65 % компаний внедряют CRM-системы в течении первых \_\_\_\_\_\_ лет.

a. десяти

b. пяти

c. трех

d. семи

*№ 4. Задание с множественным выбором. Выберите 3 правильных ответа.*

Что считывают ОБЩИЕ метрики

a. Количество просмотров у материала

b. Количество лайков, репостов, комментариев

- c. Прибыль и средний чек клиентов из соцсетей
- d. Количество переходов на сайт из соцсетей
- e. Поведение пользователей из соцсетей на сайте
- *№ 5. Задание с множественным выбором. Выберите 3 правильных ответа.*

По каким параметрам можно настроить сортировку?

- a. регистр
- b. цвет текста
- c. цвет фона
- d. значения
- e. гарнитура шрифта
- f. кегль

*№ 6. Задание с множественным выбором. Выберите 4 правильных ответа.*

- Что считывают SMM-метрики
- a. Количество просмотров у материала
- b. Количество лайков, репостов, комментариев
- c. Упоминания бренда
- d. Количество переходов на сайт из соцсетей
- e. Поведение пользователей из соцсетей на сайте
- f. Прибыль и средний чек клиентов из соцсетей
- g. Рост базы подписчиков в разных соцсетях
- *№ 7. Задание с единичным выбором. Выберите один правильный ответ.*

CRM-система — это

a. специальное программное обеспечение для организации работы с лидами отслеживания действий клиентов и автоматизации коммуникаций

b. способ управления покупками в интернете

c. способ управления взаимоотношениями с клиентами и оптимизации бизнеспроцессов

d. "админка" сайтов

*№ 8. Задание с единичным выбором. Выберите один правильный ответ.*

Особый тип сайтов, оптимизированных для побуждения к действию интернет-пользователя - это

a. многостраничный сайт

b. home page

c. официальная страница

d. landing page

*№ 9. Задание на соответствие. Соотнесите элементы двух списков.*

Соотнесите информационные революции и их значения

- 1. Первая ИР a. Радио, телефон и телевидение
- 2. Вторая ИР b. Книгопечатание
- 3. Третья ИР c. Цифровая вычислительная техника
- 4. Четвертая ИР d. Информатизация общества
- 5. Пятая ИР e. Письменность
- 6. Шестая ИР f. Членораздельная речь

*№ 10. Задание с единичным выбором. Выберите один правильный ответ.*

Распределить список данных по алфавиту позволяет

a. сортировка

b. фильтрация

c. выделение диапазона

*№ 11. Задание открытой формы. Введите ответ.*

Суть \_\_\_\_\_\_\_\_ — привлечение клиентов из социальных сетей (напишите ответ большими буквы, без знаков препинания, на английской раскладке)

*№ 12. Задание с единичным выбором. Выберите один правильный ответ.*

Начальный период развития ИТ характеризуется....

a. созданием операционных систем

b. основными стали человеческие ресурсы по разработке и сопровождению программного обеспечения

c. тотальным распространением персональных ЭВМ

d. в основе взаимодействия человека и ЭВМ лежат машинные языки

*№ 13. Задание с единичным выбором. Выберите один правильный ответ.*

Информатизация - это

a. социально-экономический и научно-технический процесс создания оптимальных условий для удовлетворения информационных потребностей

b. представленное в проектной форме выражение научных знаний и практического опыта

c. область человеческой деятельности, связанная с процессами преобразования информации с помощью компьютеров.

*№ 14. Задание с множественным выбором. Выберите 3 правильных ответа.*

Что относится к преимуществам лендинга?

a. внимание потенциального покупателя фиксируется на одной услуге или товаре

b. обилие страниц с подробной информацией о товаре, компании и т.д.

c. хорошая конверсивность и гибкость

d. минимум финансовых затрат

*№ 15. Задание с единичным выбором. Выберите один правильный ответ.*

Как заблокировать весь лист, кроме нескольких ячеек? (т.е. чтобы в эти несколько ячеек можно было ввести значения, а на весь остальной лист нет)

a. выделить ячейки, которые будут открыты, перейти в формат ячеек и установить галку Защищаемая ячейка, и нажать Защитить лист

b. выделить ячейки, которые будут открыты, перейти в формат ячеек и снять галку Защищаемая ячейка, и нажать Защитить лист

c. выделить весь лист, кроме ячеек, которые будут открыты, и нажать Защитить лист

d. выделить ячейки, которые будут открыты, и нажать Защитить лист

*№ 16. Задание с единичным выбором. Выберите один правильный ответ.*

Для правильной работы функции ВПР искомое значение всегда должно находиться в столбце диапазона

a. первом

b. любом

c. крайнем

d. втором

*№ 17. Задание с единичным выбором. Выберите один правильный ответ.* Дорвеи - это ...

a. искусственное накручивание поведенческих факторов

b. показ роботам и людям разного содержания

c. создание текстовых материалов не для людей, а для роботов поисковых систем *№ 18. Задание с единичным выбором. Выберите один правильный ответ.*

Как заполнить диапазон ячеек одним и тем же значением?

a. Выделить нужный диапазон, написать нужно значение, нажать Ctrl+Enter

b. Выделить нужный диапазон, написать нужно значение, нажать Shift+Enter

c. Выделить нужный диапазон, написать нужно значение, нажать Alt+Enter

*№ 19. Задание с единичным выбором. Выберите один правильный ответ.* Какой горячей клавишей свернуть ленту?

a. Ctrl+N

 $h$  Ctrl + F1

c. Ctrl+A

d.  $Ctrl + F4$ 

*№ 20. Задание с единичным выбором. Выберите один правильный ответ.*

Клоакинг - это ...

a. показ роботам и людям разного содержания

b. создание текстовых материалов не для людей, а для роботов поисковых систем

c. искусственное накручивание поведенческих факторов

*№ 21. Задание с множественным выбором. Выберите 4 правильных ответа.*

При вставке данных из буфера обмена в Excel можно вставлять...

a. только цвет фона

b. только цифры

c. всё вместе (как скопировали, так и вставили)

d. только буквы (слова)

e. только формулы

f. только цвет текста

g. только значения

h. только формат

*№ 22. Задание открытой формы. Введите ответ.*

Функция \_\_\_\_ используется, если нужно найти элементы в таблице или диапазоне по строкам.

*№ 23. Задание с единичным выбором. Выберите один правильный ответ.* Какая, из диаграмм на изображении, линейчатая?

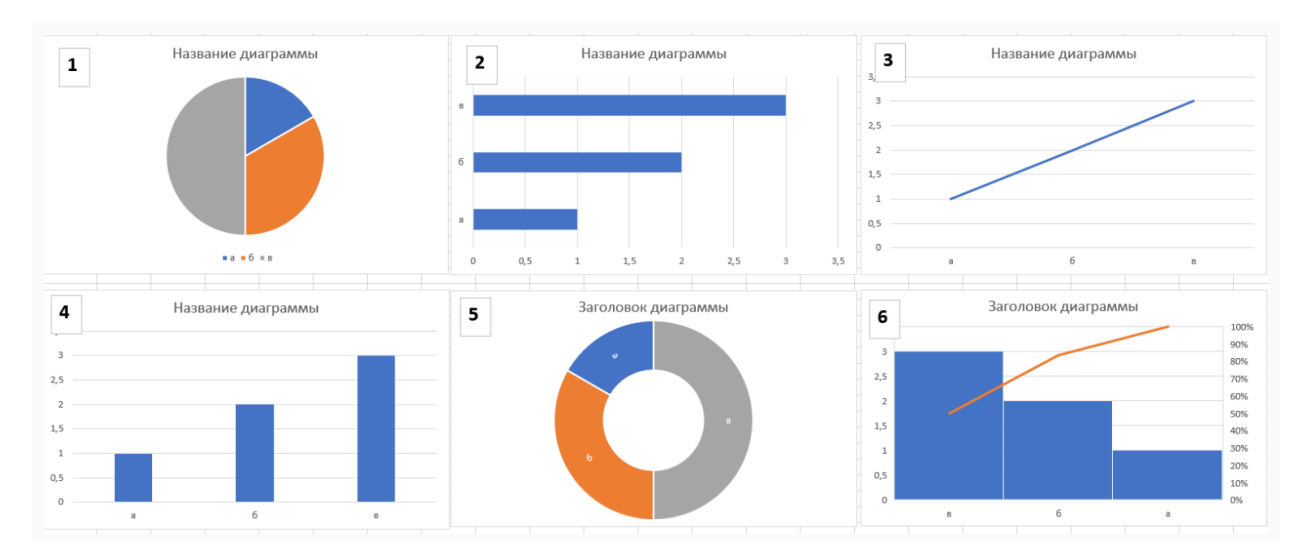

- a. 3
- $h<sub>2</sub>$
- c. 1
- d. 6
- e. 5
- f. 4

*№ 24. Задание с единичным выбором. Выберите один правильный ответ.*

Что такое коэффициент внимания 1:1 в лендингах?

a. одна секция лендинга - одна внешняя ссылка

b. один положительный отзыв - один нейтральный

c. число кликабельных элементов на странице равно числу целей страницы

*№ 25. Задание на соответствие. Соотнесите элементы двух списков.*

Расставьте шаги внедрения CRM-систем по порядку

- 1. Шаг 1 a. Определитесь с целями
- 2. Шаг 2 b. Проведите онбординг с сотрудниками
- 3. Шаг 3 c. Установите этапы воронки продаж
- 4. Шаг 4 d. Проверьте эффективность
- 5. Шаг 5 e. Выявите процессы, которые нужно автоматизировать
- 6. Шаг 6 f. Выберите подходящую CRM

*№ 26. Задание на соответствие. Соотнесите элементы двух списков.*

Соотнесите номер параметра функции ВПР и его определение

- 1. 1 a. Интервальный просмотр
- 2. 2 b. Номер столбца
- 3. 3 c. Таблица
- 4. 4 d. Искомое значение

*№ 27. Задание с множественным выбором. Выберите 2 правильных ответа.*

Какая, из диаграмм на изображении, гистрограмма?

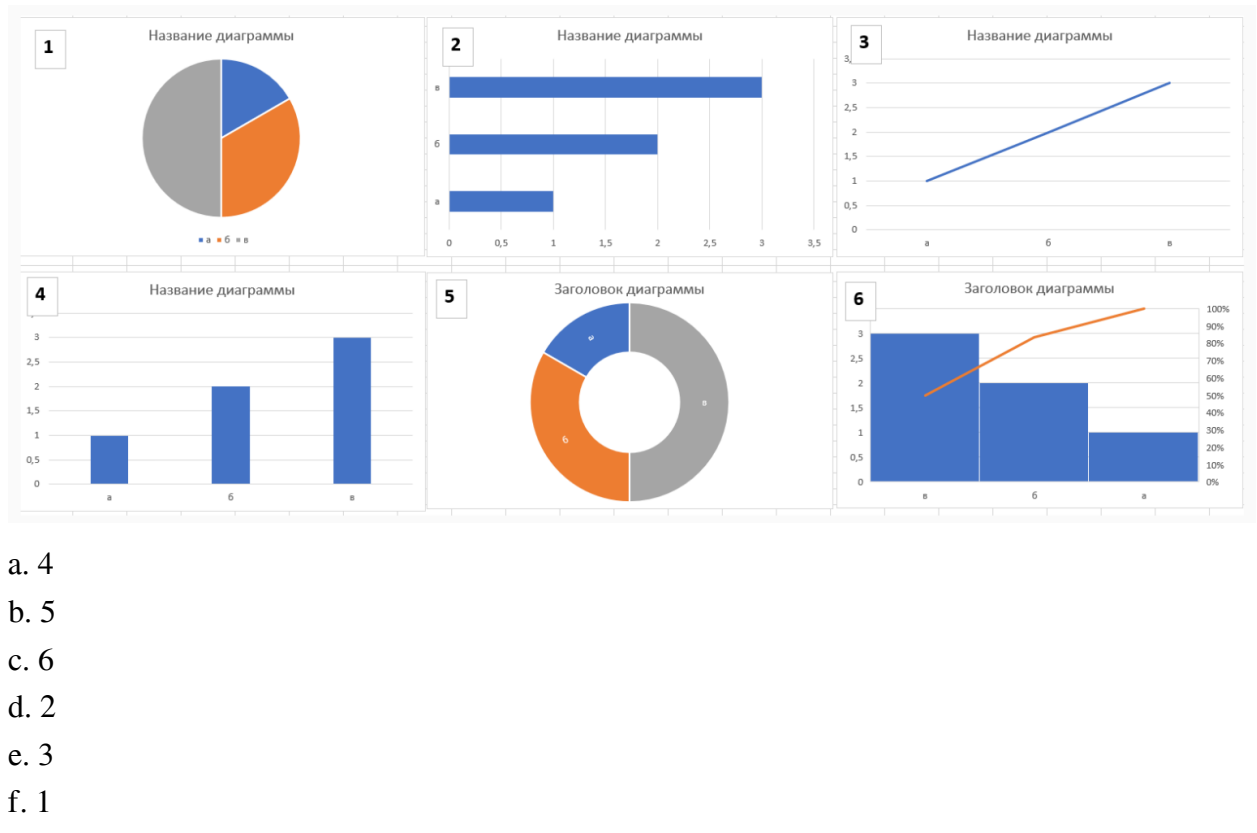

#### *№ 28. Задание открытой формы. Введите ответ.*

Напишите формулу, которая должна быть в красной ячейке на изображении, чтобы, при правильно ответе, пользователю вышло сообщение ОК!!!, а в остальных случаях ничего. (введите формулу начиная со знака =, внутри формулы не используйте пробелы, ОК русскими буквами)

|                | A | $\sf{B}$ | $\mathsf{C}$ | $\mathsf D$    | E | F | $\mathsf{G}$ | H | $\mathbf{I}$ | J | K | L            | M | ${\sf N}$ | $\mathsf O$ | P |
|----------------|---|----------|--------------|----------------|---|---|--------------|---|--------------|---|---|--------------|---|-----------|-------------|---|
| $\mathbf{1}$   |   |          |              |                |   |   |              |   |              |   |   |              |   |           |             |   |
| $\overline{2}$ |   |          |              |                |   |   |              |   |              |   |   |              |   |           |             |   |
| 3              |   |          |              | M              |   |   |              |   |              |   |   | $\mathbf{1}$ |   |           |             |   |
| $\overline{4}$ |   |          |              | $\mathbf{y}$   |   |   |              |   |              |   |   | $\mathbf{1}$ |   |           |             |   |
| $\sqrt{5}$     |   |          |              | $M_{\odot}$    |   |   |              |   |              |   |   | $\mathbf{1}$ |   |           |             |   |
| $\sqrt{6}$     |   |          |              | M              |   |   |              |   |              |   |   | $\mathbf{1}$ |   |           |             |   |
| $\overline{7}$ |   |          |              | $\overline{R}$ |   |   |              |   |              |   |   | $\mathbf{1}$ |   |           |             |   |
| $\bf 8$        |   |          |              |                |   |   |              |   |              |   |   |              |   |           |             |   |
| $\overline{9}$ |   |          |              |                |   |   |              |   |              |   |   |              |   |           |             |   |
| 10             |   |          |              |                |   |   |              |   |              |   |   |              |   |           |             |   |
| 11             |   |          |              |                |   |   |              |   |              |   |   |              |   |           |             |   |
| 12             |   |          |              |                |   |   |              |   |              |   |   |              |   |           |             |   |
| 13             |   |          |              |                |   |   |              |   |              |   |   |              |   |           |             |   |
|                |   |          |              |                |   |   |              |   |              |   |   |              |   |           |             |   |

*№ 29. Задание с множественным выбором. Выберите 2 правильных ответа.*

Что не относится к SMM

a. Запуск рекламных объявлений

b. Реакции на инфоповоды

c. Отслеживание эффективности

d. Генерация и продвижение контента

e. Поисковая оптимизация

f. Индексирование страниц в соц.сетях

*№ 30. Задание с единичным выбором. Выберите один правильный ответ.*

Сколько входных параметров в функции ВПР?

a. 2

 $h<sub>3</sub>$ 

c. 4

d. 5

*№ 31. Задание открытой формы. Введите ответ.*

\_\_\_\_\_\_\_\_\_ в Excel помогает быстро задать условия для тех строк, которые необходимо отображать, а остальные строки, не подходящие под данные условия, скрыть (ед.число)

*№ 32. Задание с единичным выбором. Выберите один правильный ответ.*

Как называется верхняя часть окна Excel?

a. панель функций

b. панель вкладок

c. панель задач

d. лента

*№ 33. Задание с множественным выбором. Выберите 3 правильных ответа.*

Поисковые системы, которые вышли на международный уровень и имеют свои базы и поисковые алгоритмы

a. Mail

b. Яндекс

c. Yahoo

d. Google

e. MSN Search

f. Rambler

*№ 34. Задание с множественным выбором. Выберите 2 правильных ответа.*

Какие списки автозаполнения "вшиты" в программу по умолчанию?

a. ФИО вашей группы

b. месяцы

c. знаки зодиака

d. дни недели

#### **2.3.2. Конспекты лекций для оценки компенетции «ОПК-1.1»**

*№ 1. Изучение лекционного материала и подготовка к устному опросу.*

*№ 2. Изучение лекционного материала и подготовка к устному опросу.*

*№ 3. Изучение лекционного материала и подготовка к устному опросу.*

*№ 4. Изучение лекционного материала и подготовка к устному опросу.*

*№ 5. Изучение лекционного материала и подготовка к устному опросу.*

*№ 6. Изучение лекционного материала и подготовка к устному опросу.*

#### **2.3.3. Практические задания для оценки компенетции «ОПК-8»**

*№ 7. Выполнение практического задания.*

*№ 8. Выполнение практического задания.*

*№ 9. Выполнение практического задания.*

*№ 10. Выполнение практического задания.*

*№ 11. Выполнить практическое задание.*

#### **2.3.4. Практические задания для оценки компенетции «ОПК-1.2»**

*№ 12. Выполнение практического задания.*

#### **3. Промежуточная аттестация**

### **3.1. Методические материалы, определяющие процедуру оценивания знаний, умений, навыков и опыта деятельности**

Экзамен является заключительным этапом процесса формирования компетенций обучающегося при изучении дисциплины и имеет целью проверку и оценку знаний обучающегося по теории, и применению полученных знаний, умений и навыков при решении практических задач.

Экзамен проводится по расписанию, сформированному учебно-методическим управлением, в сроки, предусмотренные календарным учебным графиком. Экзамен принимается преподавателем, ведущим лекционные занятия.

Экзамен проводится только при предъявлении обучающимся зачетной книжки и при условии выполнения всех контрольных мероприятий, предусмотренных учебным планом и рабочей программой дисциплины. Обучающимся на экзамене представляется право выбрать один из билетов. Время подготовки к ответу составляет 30 минут. По истечении установленного времени обучающийся должен ответить на вопросы экзаменационного билета. Результаты экзамена оцениваются по четырехбалльной системе и заносятся в зачетно-экзаменационную ведомость и зачетную книжку. В зачетную книжку заносятся только положительные оценки. Подписанный преподавателем экземпляр ведомости сдаётся не позднее следующего дня в деканат.

В случае неявки обучающегося на экзамен в зачетно-экзаменационную ведомость делается отметка «не явка». Обучающиеся, не прошедшие промежуточную аттестацию по дисциплине, должны ликвидировать академическую задолженность в установленном локальными нормативными актами порядке.

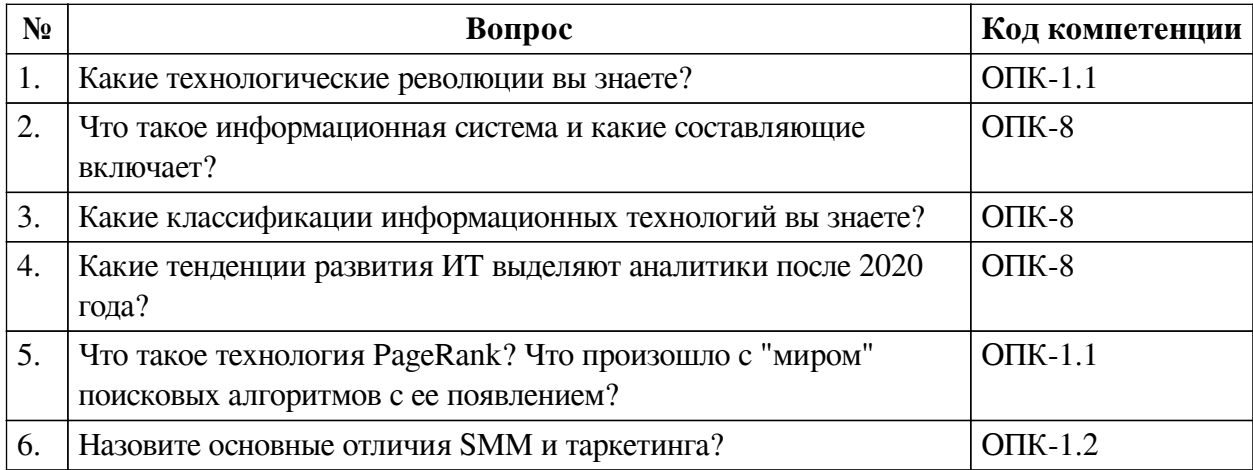

#### **3.2. Вопросы к экзамену**

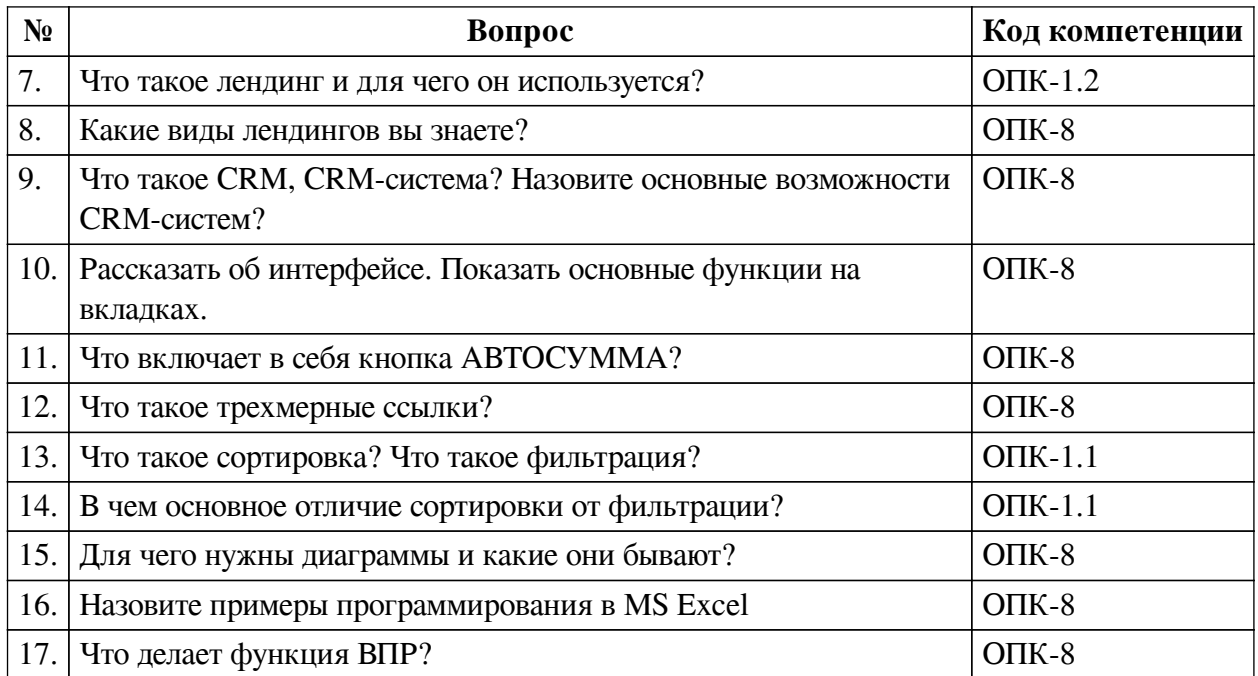

### **3.3. Тематика курсовых работ**

По данной дисциплине выполнение курсовых проектов (работ) не предусматривается.

### **3.4. Материалы для компьютерного тестирования обучающихся**

#### **Общие критерии оценивания**

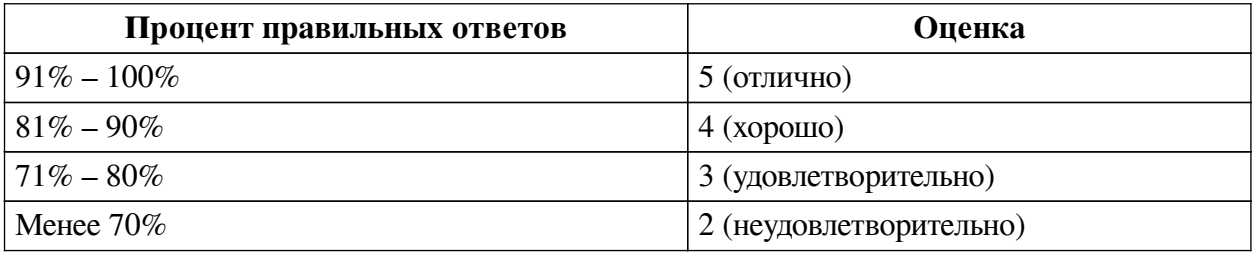

### **Соответствие вопросов теста индикаторам формируемых и оцениваемых компетенций**

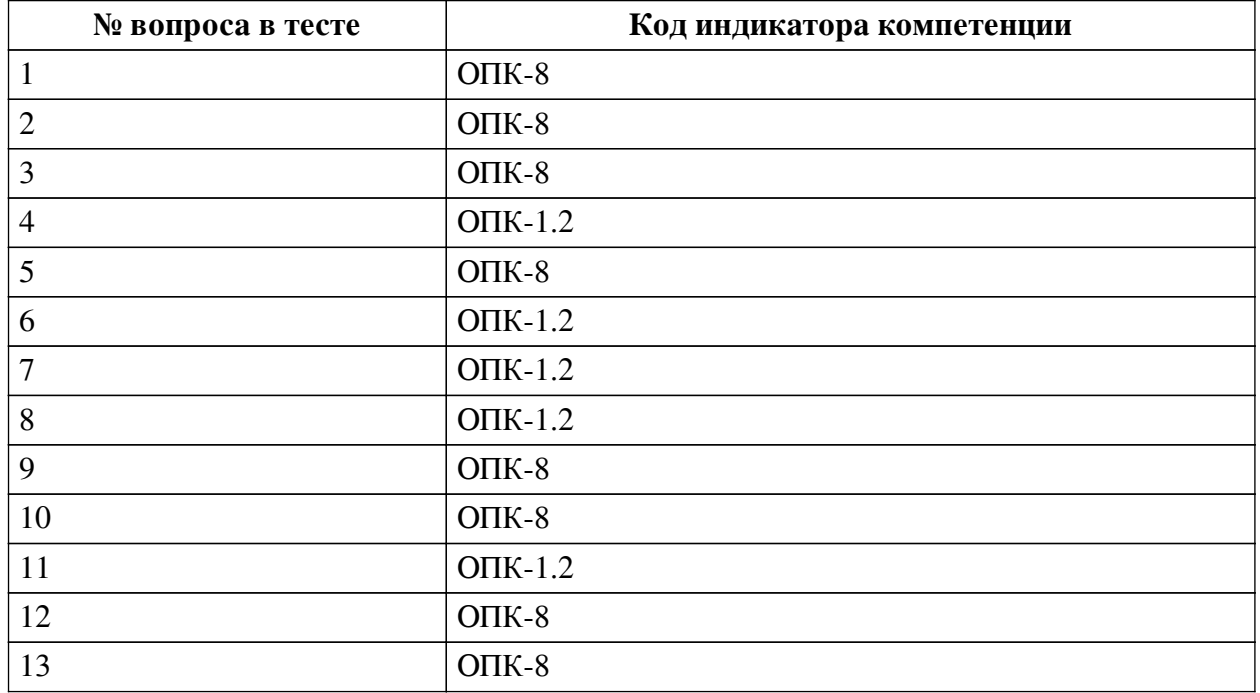

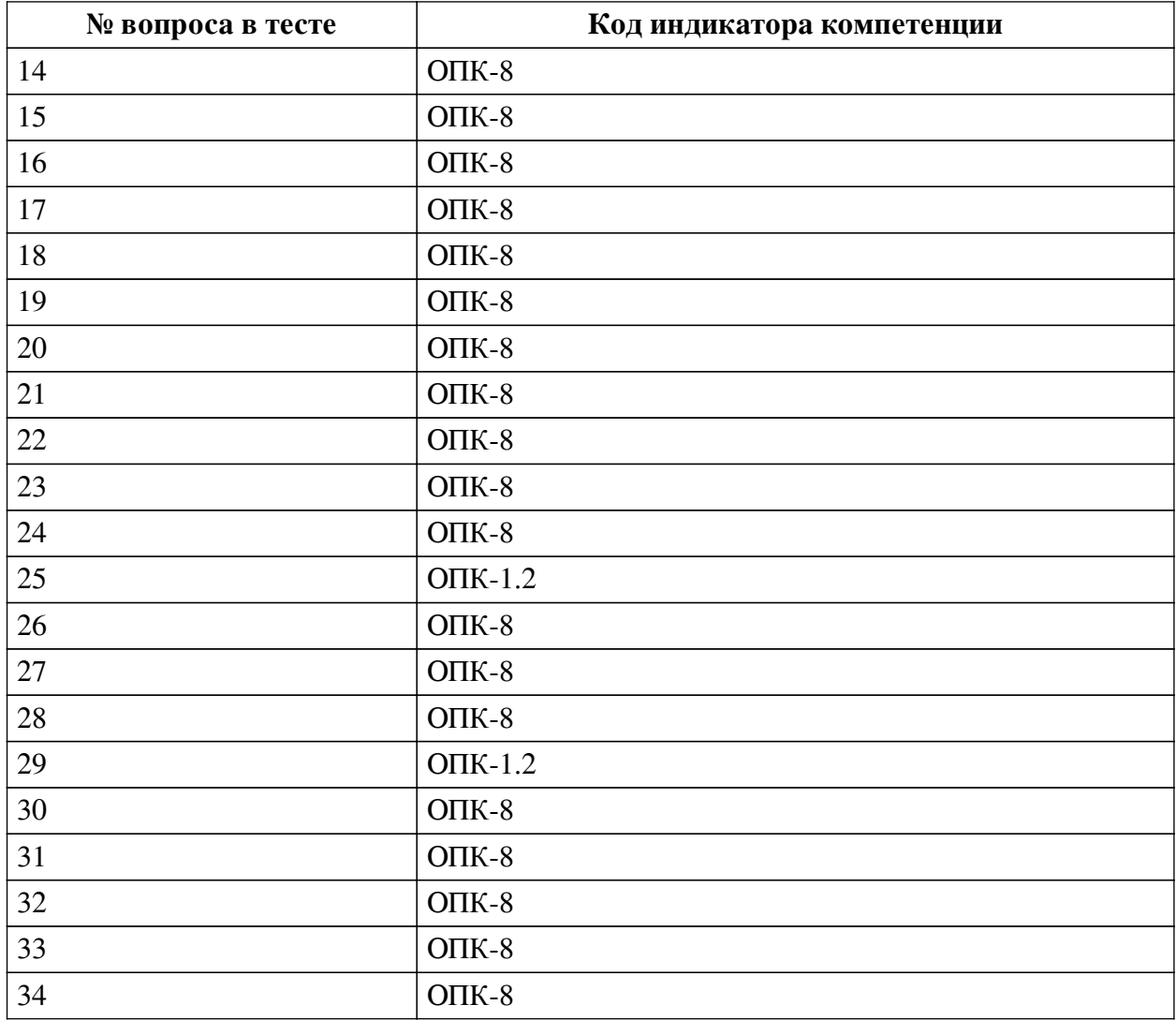

### **Ключ ответов**

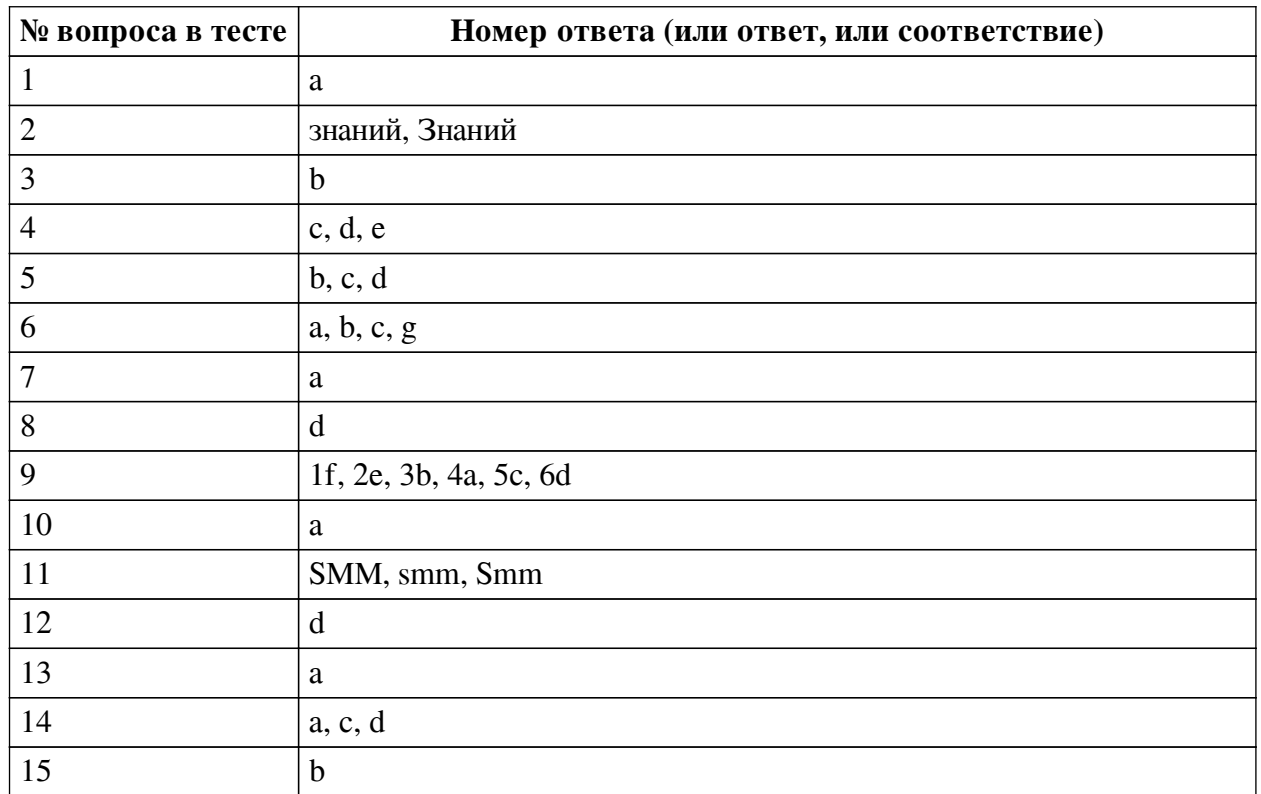

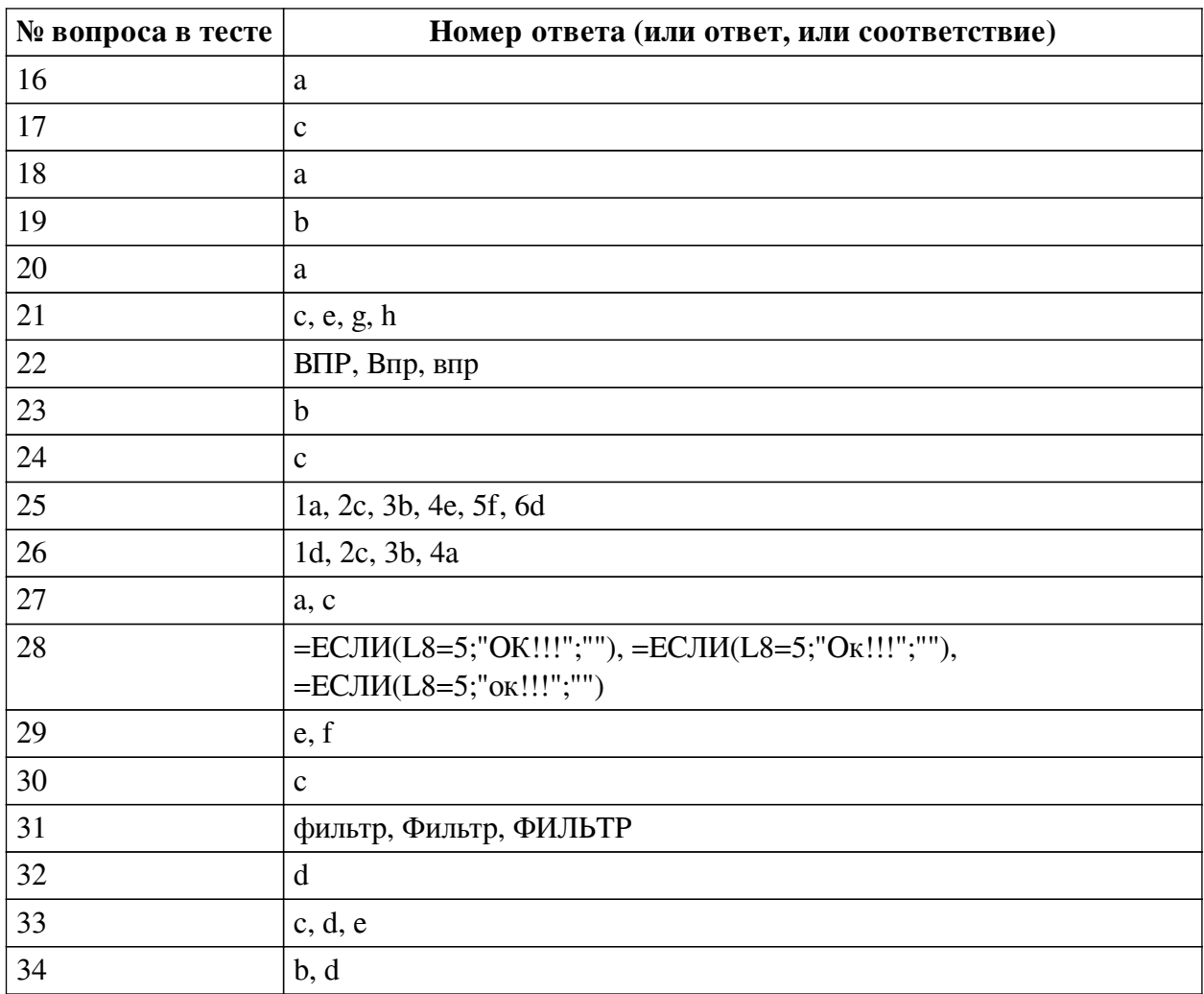

#### **Перечень тестовых вопросов**

*№ 1. Задание с единичным выбором. Выберите один правильный ответ.*

Первый браузер, который стал работать с каталогами сайтов

a. Yahoo

b. Яндекс

c. MSN

d. Google

*№ 2. Задание открытой формы. Введите ответ.*

Когда информация становится не только предметом общения, но и прибыльным товаром, общество переходит на экономику \_\_\_\_\_\_\_\_\_\_\_\_\_ (напишите ответ с меленькой буквы, без знаков препинания)

*№ 3. Задание с единичным выбором. Выберите один правильный ответ.*

65 % компаний внедряют CRM-системы в течении первых \_\_\_\_\_\_ лет.

a. десяти

b. пяти

c. трех

d. семи

*№ 4. Задание с множественным выбором. Выберите 3 правильных ответа.*

Что считывают ОБЩИЕ метрики

- a. Количество просмотров у материала
- b. Количество лайков, репостов, комментариев
- c. Прибыль и средний чек клиентов из соцсетей
- d. Количество переходов на сайт из соцсетей
- e. Поведение пользователей из соцсетей на сайте
- *№ 5. Задание с множественным выбором. Выберите 3 правильных ответа.*
- По каким параметрам можно настроить сортировку?
- a. регистр
- b. цвет текста
- c. цвет фона
- d. значения
- e. гарнитура шрифта

f. кегль

*№ 6. Задание с множественным выбором. Выберите 4 правильных ответа.*

- Что считывают SMM-метрики
- a. Количество просмотров у материала
- b. Количество лайков, репостов, комментариев
- c. Упоминания бренда
- d. Количество переходов на сайт из соцсетей
- e. Поведение пользователей из соцсетей на сайте
- f. Прибыль и средний чек клиентов из соцсетей
- g. Рост базы подписчиков в разных соцсетях

*№ 7. Задание с единичным выбором. Выберите один правильный ответ.*

CRM-система — это

a. специальное программное обеспечение для организации работы с лидами отслеживания действий клиентов и автоматизации коммуникаций

b. способ управления покупками в интернете

c. способ управления взаимоотношениями с клиентами и оптимизации бизнеспроцессов

d. "админка" сайтов

*№ 8. Задание с единичным выбором. Выберите один правильный ответ.*

Особый тип сайтов, оптимизированных для побуждения к действию интернет-пользователя - это

- a. многостраничный сайт
- b. home page

c. официальная страница

d. landing page

*№ 9. Задание на соответствие. Соотнесите элементы двух списков.*

Соотнесите информационные революции и их значения

1. Первая ИР

- 2. Вторая ИР b. Книгопечатание
- 3. Третья ИР
- 4. Четвертая ИР
- 5. Пятая ИР
- 6. Шестая ИР
	- f. Членораздельная речь

*№ 10. Задание с единичным выбором. Выберите один правильный ответ.*

e. Письменность

Распределить список данных по алфавиту позволяет

a. сортировка

b. фильтрация

c. выделение диапазона

*№ 11. Задание открытой формы. Введите ответ.*

Суть \_\_\_\_\_\_\_\_ — привлечение клиентов из социальных сетей (напишите ответ большими буквы, без знаков препинания, на английской раскладке)

a. Радио, телефон и телевидение

d. Информатизация общества

c. Цифровая вычислительная техника

*№ 12. Задание с единичным выбором. Выберите один правильный ответ.*

Начальный период развития ИТ характеризуется....

a. созданием операционных систем

b. основными стали человеческие ресурсы по разработке и сопровождению программного обеспечения

c. тотальным распространением персональных ЭВМ

d. в основе взаимодействия человека и ЭВМ лежат машинные языки

*№ 13. Задание с единичным выбором. Выберите один правильный ответ.*

Информатизация - это

a. социально-экономический и научно-технический процесс создания оптимальных условий для удовлетворения информационных потребностей

b. представленное в проектной форме выражение научных знаний и практического опыта

c. область человеческой деятельности, связанная с процессами преобразования информации с помощью компьютеров.

*№ 14. Задание с множественным выбором. Выберите 3 правильных ответа.*

Что относится к преимуществам лендинга?

a. внимание потенциального покупателя фиксируется на одной услуге или товаре

b. обилие страниц с подробной информацией о товаре, компании и т.д.

c. хорошая конверсивность и гибкость

d. минимум финансовых затрат

*№ 15. Задание с единичным выбором. Выберите один правильный ответ.*

Как заблокировать весь лист, кроме нескольких ячеек? (т.е. чтобы в эти несколько ячеек можно было ввести значения, а на весь остальной лист нет)

a. выделить ячейки, которые будут открыты, перейти в формат ячеек и установить галку Защищаемая ячейка, и нажать Защитить лист

b. выделить ячейки, которые будут открыты, перейти в формат ячеек и снять галку Защищаемая ячейка, и нажать Защитить лист

c. выделить весь лист, кроме ячеек, которые будут открыты, и нажать Защитить лист

d. выделить ячейки, которые будут открыты, и нажать Защитить лист

*№ 16. Задание с единичным выбором. Выберите один правильный ответ.*

Для правильной работы функции ВПР искомое значение всегда должно находиться в \_\_\_\_\_\_\_\_\_ столбце диапазона

a. первом

b. любом

c. крайнем

d. втором

*№ 17. Задание с единичным выбором. Выберите один правильный ответ.* Дорвеи - это ...

a. искусственное накручивание поведенческих факторов

b. показ роботам и людям разного содержания

c. создание текстовых материалов не для людей, а для роботов поисковых систем

*№ 18. Задание с единичным выбором. Выберите один правильный ответ.*

Как заполнить диапазон ячеек одним и тем же значением?

a. Выделить нужный диапазон, написать нужно значение, нажать Ctrl+Enter

b. Выделить нужный диапазон, написать нужно значение, нажать Shift+Enter

c. Выделить нужный диапазон, написать нужно значение, нажать Alt+Enter

*№ 19. Задание с единичным выбором. Выберите один правильный ответ.*

Какой горячей клавишей свернуть ленту?

a. Ctrl+N

 $h$  Ctrl + F1

c. Ctrl+A

d.  $Ctrl + F4$ 

*№ 20. Задание с единичным выбором. Выберите один правильный ответ.*

Клоакинг - это ...

a. показ роботам и людям разного содержания

b. создание текстовых материалов не для людей, а для роботов поисковых систем

c. искусственное накручивание поведенческих факторов

*№ 21. Задание с множественным выбором. Выберите 4 правильных ответа.*

При вставке данных из буфера обмена в Excel можно вставлять...

a. только цвет фона

b. только цифры

c. всё вместе (как скопировали, так и вставили)

d. только буквы (слова)

e. только формулы

f. только цвет текста

g. только значения

h. только формат

*№ 22. Задание открытой формы. Введите ответ.*

Функция \_\_\_\_ используется, если нужно найти элементы в таблице или диапазоне по

строкам.

### *№ 23. Задание с единичным выбором. Выберите один правильный ответ.* Какая, из диаграмм на изображении, линейчатая?

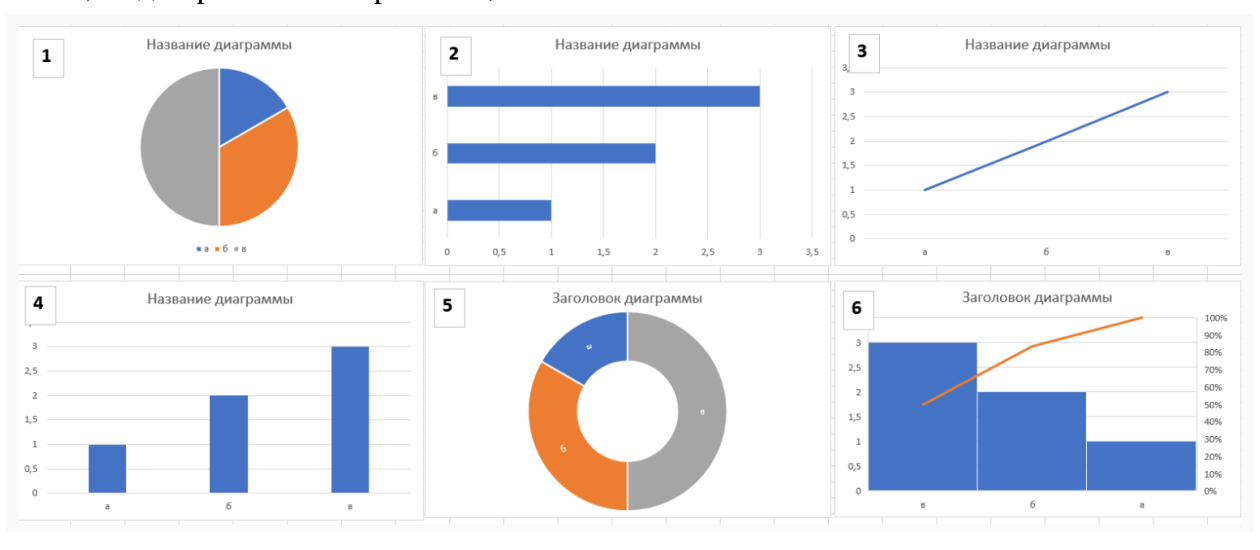

- a. 3
- $h<sub>2</sub>$
- c. 1
- d. 6
- e. 5
- f. 4

*№ 24. Задание с единичным выбором. Выберите один правильный ответ.*

Что такое коэффициент внимания 1:1 в лендингах?

a. одна секция лендинга - одна внешняя ссылка

b. один положительный отзыв - один нейтральный

c. число кликабельных элементов на странице равно числу целей страницы

*№ 25. Задание на соответствие. Соотнесите элементы двух списков.*

Расставьте шаги внедрения CRM-систем по порядку

- 1. Шаг 1 a. Определитесь с целями
- 2. Шаг 2 b. Проведите онбординг с сотрудниками
- 3. Шаг 3 c. Установите этапы воронки продаж
- 4. Шаг 4 d. Проверьте эффективность
- 5. Шаг 5 e. Выявите процессы, которые нужно автоматизировать
- 6. Шаг 6 f. Выберите подходящую CRM

*№ 26. Задание на соответствие. Соотнесите элементы двух списков.*

Соотнесите номер параметра функции ВПР и его определение

- 1. 1 a. Интервальный просмотр
- 2. 2 b. Номер столбца
- 3. 3 c. Таблица
- 4. 4 d. Искомое значение

*№ 27. Задание с множественным выбором. Выберите 2 правильных ответа.*

Какая, из диаграмм на изображении, гистрограмма?

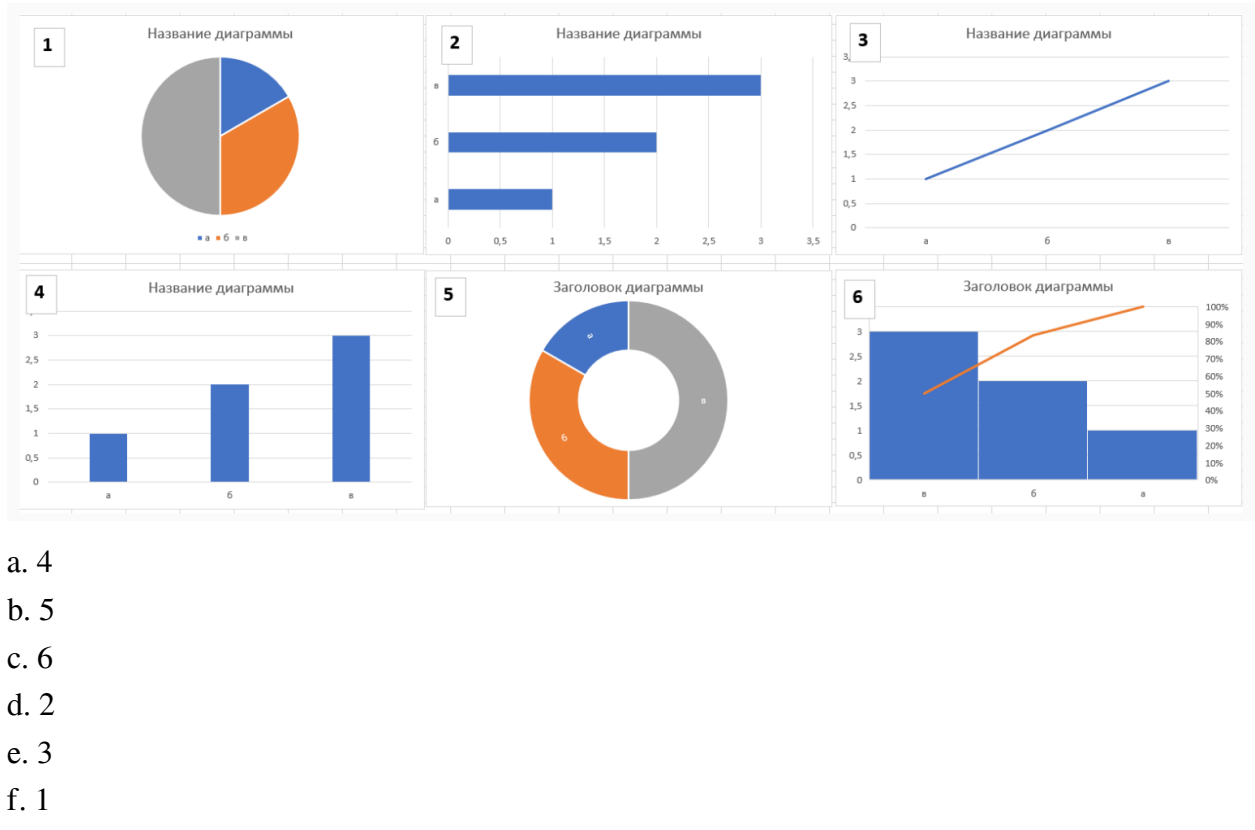

#### *№ 28. Задание открытой формы. Введите ответ.*

Напишите формулу, которая должна быть в красной ячейке на изображении, чтобы, при правильно ответе, пользователю вышло сообщение ОК!!!, а в остальных случаях ничего. (введите формулу начиная со знака =, внутри формулы не используйте пробелы, ОК русскими буквами)

|                | A | $\sf{B}$ | $\mathsf{C}$ | $\mathsf D$    | E | F | $\mathsf{G}$ | H | $\mathbf{I}$ | J | K | L            | M | ${\sf N}$ | $\mathsf O$ | P |
|----------------|---|----------|--------------|----------------|---|---|--------------|---|--------------|---|---|--------------|---|-----------|-------------|---|
| $\mathbf{1}$   |   |          |              |                |   |   |              |   |              |   |   |              |   |           |             |   |
| $\overline{2}$ |   |          |              |                |   |   |              |   |              |   |   |              |   |           |             |   |
| 3              |   |          |              | M              |   |   |              |   |              |   |   | $\mathbf{1}$ |   |           |             |   |
| $\overline{4}$ |   |          |              | $\mathbf{y}$   |   |   |              |   |              |   |   | $\mathbf{1}$ |   |           |             |   |
| $\sqrt{5}$     |   |          |              | $M_{\odot}$    |   |   |              |   |              |   |   | $\mathbf{1}$ |   |           |             |   |
| $\sqrt{6}$     |   |          |              | M              |   |   |              |   |              |   |   | $\mathbf{1}$ |   |           |             |   |
| $\overline{7}$ |   |          |              | $\overline{R}$ |   |   |              |   |              |   |   | $\mathbf{1}$ |   |           |             |   |
| $\bf 8$        |   |          |              |                |   |   |              |   |              |   |   |              |   |           |             |   |
| $\overline{9}$ |   |          |              |                |   |   |              |   |              |   |   |              |   |           |             |   |
| 10             |   |          |              |                |   |   |              |   |              |   |   |              |   |           |             |   |
| 11             |   |          |              |                |   |   |              |   |              |   |   |              |   |           |             |   |
| 12             |   |          |              |                |   |   |              |   |              |   |   |              |   |           |             |   |
| 13             |   |          |              |                |   |   |              |   |              |   |   |              |   |           |             |   |
|                |   |          |              |                |   |   |              |   |              |   |   |              |   |           |             |   |

*№ 29. Задание с множественным выбором. Выберите 2 правильных ответа.*

Что не относится к SMM

a. Запуск рекламных объявлений

b. Реакции на инфоповоды

c. Отслеживание эффективности

d. Генерация и продвижение контента

e. Поисковая оптимизация

f. Индексирование страниц в соц.сетях

*№ 30. Задание с единичным выбором. Выберите один правильный ответ.*

Сколько входных параметров в функции ВПР?

a. 2

 $h<sub>3</sub>$ 

c. 4

d. 5

*№ 31. Задание открытой формы. Введите ответ.*

в Excel помогает быстро задать условия для тех строк, которые необходимо отображать, а остальные строки, не подходящие под данные условия, скрыть (ед.число)

*№ 32. Задание с единичным выбором. Выберите один правильный ответ.*

Как называется верхняя часть окна Excel?

a. панель функций

b. панель вкладок

c. панель задач

d. лента

*№ 33. Задание с множественным выбором. Выберите 3 правильных ответа.*

Поисковые системы, которые вышли на международный уровень и имеют свои базы и поисковые алгоритмы

a. Mail

b. Яндекс

c. Yahoo

d. Google

e. MSN Search

f. Rambler

*№ 34. Задание с множественным выбором. Выберите 2 правильных ответа.*

Какие списки автозаполнения "вшиты" в программу по умолчанию?

a. ФИО вашей группы

b. месяцы

c. знаки зодиака

d. дни недели